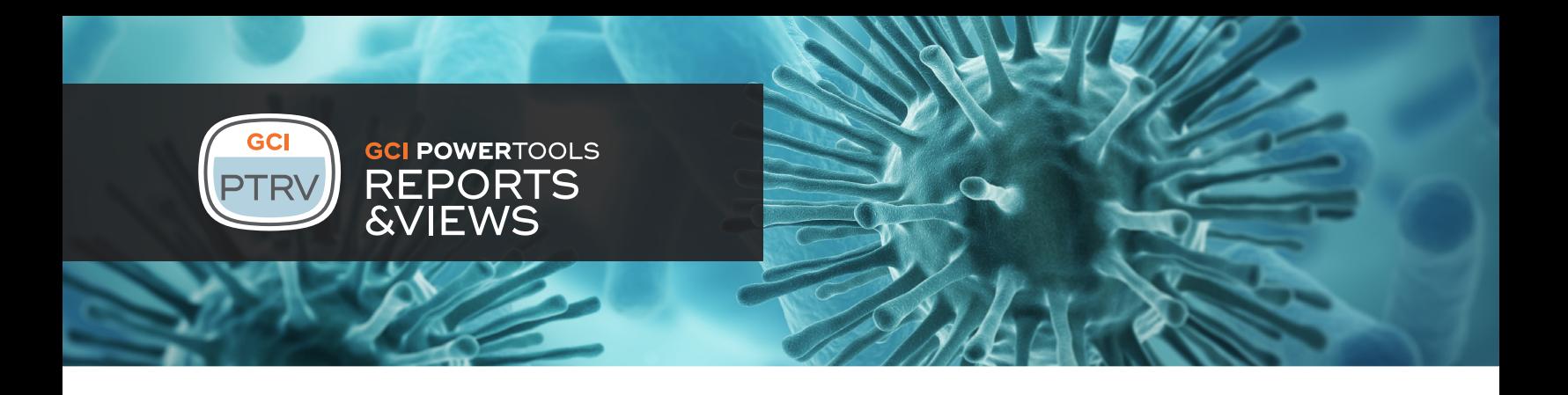

The OpenText Content Server "LiveReports" module enables users to create and work with items called LiveReports. LiveReports are powerful tools that allow direct access to the RDBMS underlying the OpenText Content Server via Structured Query Language (SQL) statements. You can set up LiveReports to return lists of items that meet certain criteria, to report statistical information about the database contents (such as a pie chart showing the proportion of items owned by each user), or to change information in the database (for example, re-assign all tasks of a user who left the organization). For example, you can run a LiveReport that lists all items that you have reserved. This report shows you what proportion of space each user takes up, and enables transferring item ownership from a user who left your organization to their successor.

## LiveReport Restrictions

LiveReports can only run a single SQL statement, so the report creator is limited to how data can be displayed, and how users can interact with the report:

- 1. You can create an extremely complex SQL statement to retrieve all the data in a single statement. It can be difficult to get the SQL correct and when you do a number of complex joins against multiple tables the statement can take a long time to run.
- 2. Or, click-through reports can be used to display all the data. However, then the user cannot see all the information and context on a single page and will have difficulty understanding how each piece of data relates to each other.

## Expanding the Breadth & Depth of **LiveReports**

Power Tools for Reports & Views allows you to create multiple simple SQL select statements to gather data from multiple tables in Content Server and display all that data together for the end user to see, taking advantage of the LiveReports module's built-in features such as filtering permissions. Being able to show all the data in a single report allows the end user to see the relationships between the different data elements far more easily.

## Key Features

- Simultaneously query multiple data sources from within a single report
- Output raw data as industry standard XML files that are then be prepared for display using XSL style sheets
- Based on industry standards. No need to learn proprietary languages

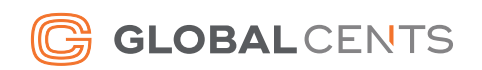

## Easy to Use — No Special Proprietary Skills Required

Power Tools for Reports & Views also uses XML and XSL to create the final display of the data to the end user. Because these are programming standards, there is no need to take a proprietary training class to learn how to create the custom display of the data. XSL contains programming capabilities which allow for complete manipulation of the data returned from the SQL statements. This makes it easy to do mathematical computations on the data as well as date and text manipulation.

Increase the effectiveness and flexibility of LiveReports for your users with this cost-effective and easy-to-tailor solution. For more information please contact Global Cents.

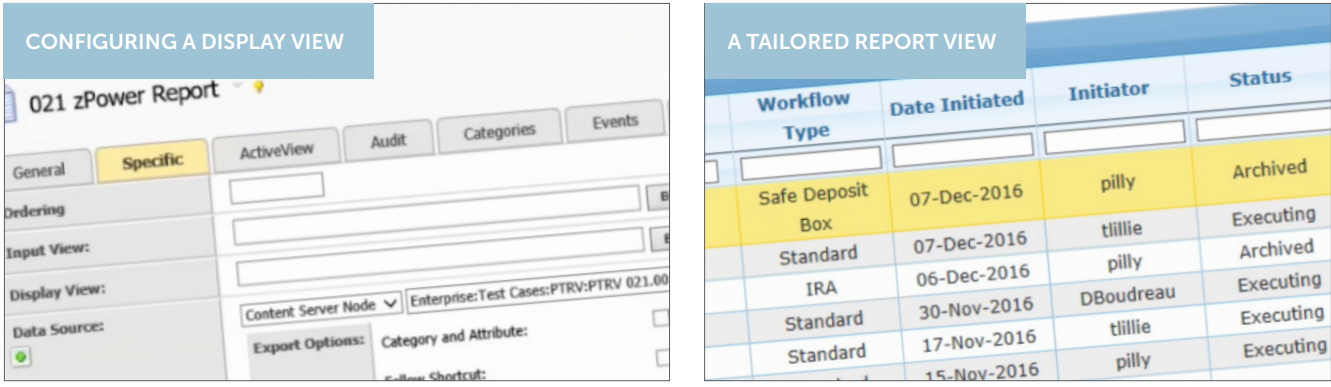

For further information and demonstrations of GCI Power Tools for Reports and Views, please visit our website at globalcents.com/ptrv

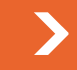

G GLOBAL CENTS

Global Cents (GCI Live LLC) Tel: 1-866-991-3636 Email: info@globalcents.com Web: www.globalcents.com

Copyright © 2005-2017 GCI Live, LLC All Rights Reserved.